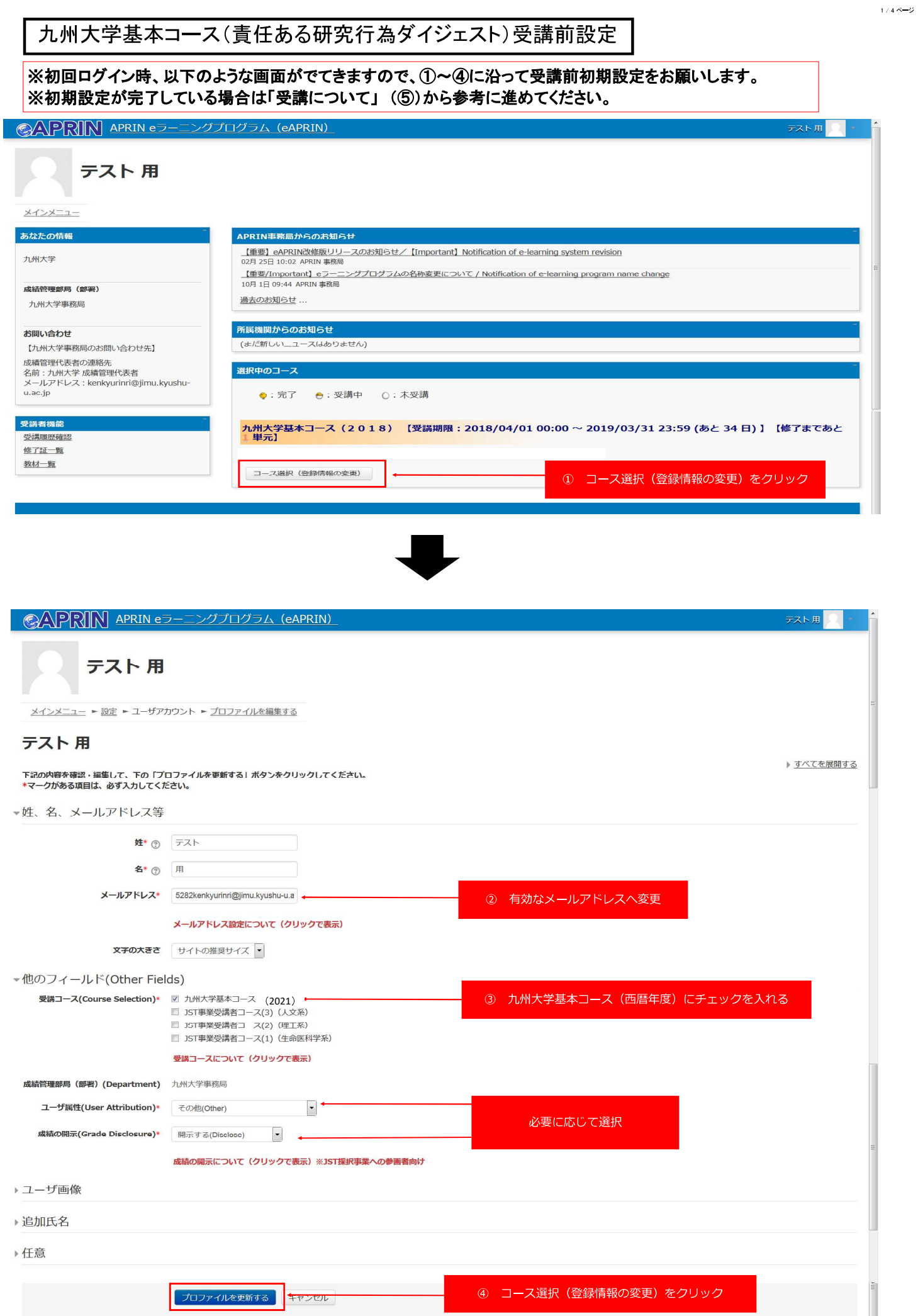

#### ©APRIN APRIN eラーニングプログラム (eAPRIN)

## テスト 用

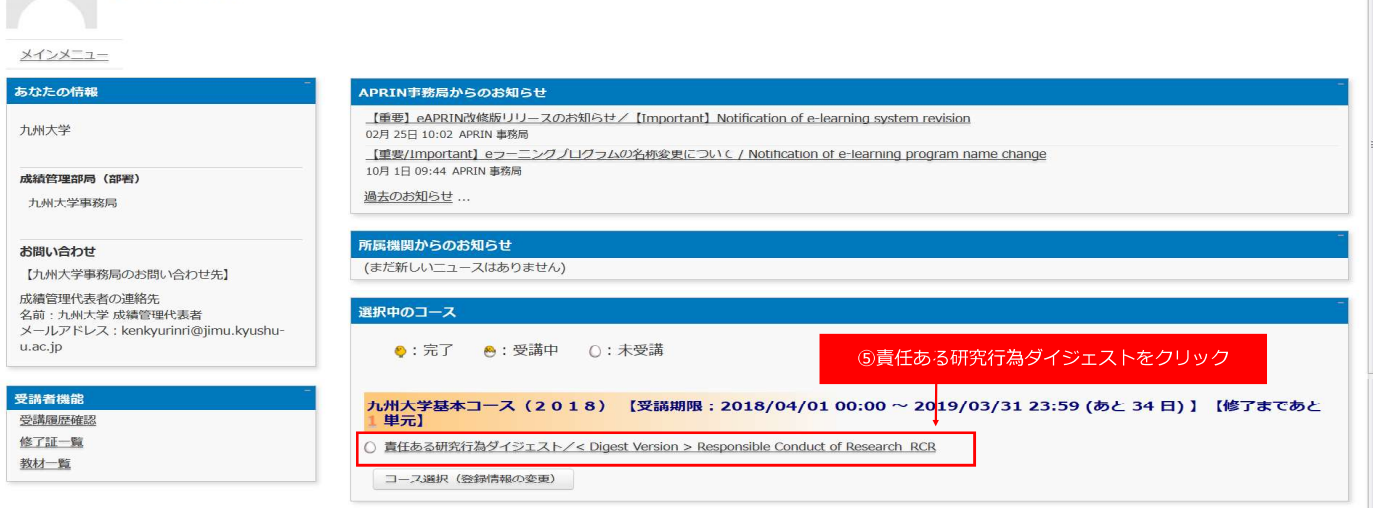

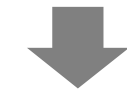

### ※ PRIN APRIN eラーニングプログラム (eAPRIN) テスト用

#### 九州大学

メインメニュー ► 九州大学 ► 責任ある研究行為:基盤編 (RCR) ► 責任ある研究行為ダイジェスト/< Digest Version > Responsible Conduct of Research RCR

#### 責任ある研究行為ダイジェスト/< Digest Version > Responsible Conduct of Research\_RCR

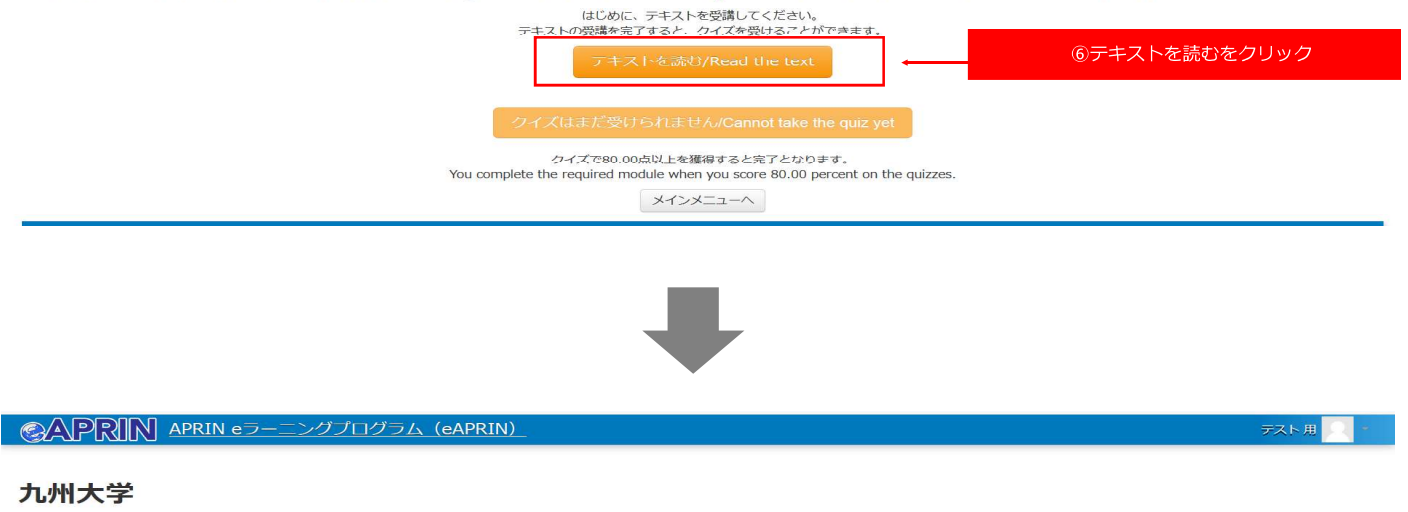

メインメニュー ► 九州大学 ► 責任ある研究行為:基盤編(RCR) ► 責任ある研究行為ダイジェスト/< Digest Version > Responsible Conduct of Research. RCR [TEXT]

#### 責任ある研究行為ダイジェスト/< Digest Version > Responsible Conduct of Research\_RCR [TEXT]

#### 教材言語選択/Select Your Language

教材は日本語版と英語版がありますので、どちらかの言語を選択してください。

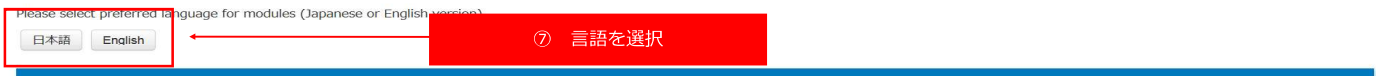

テスト 用

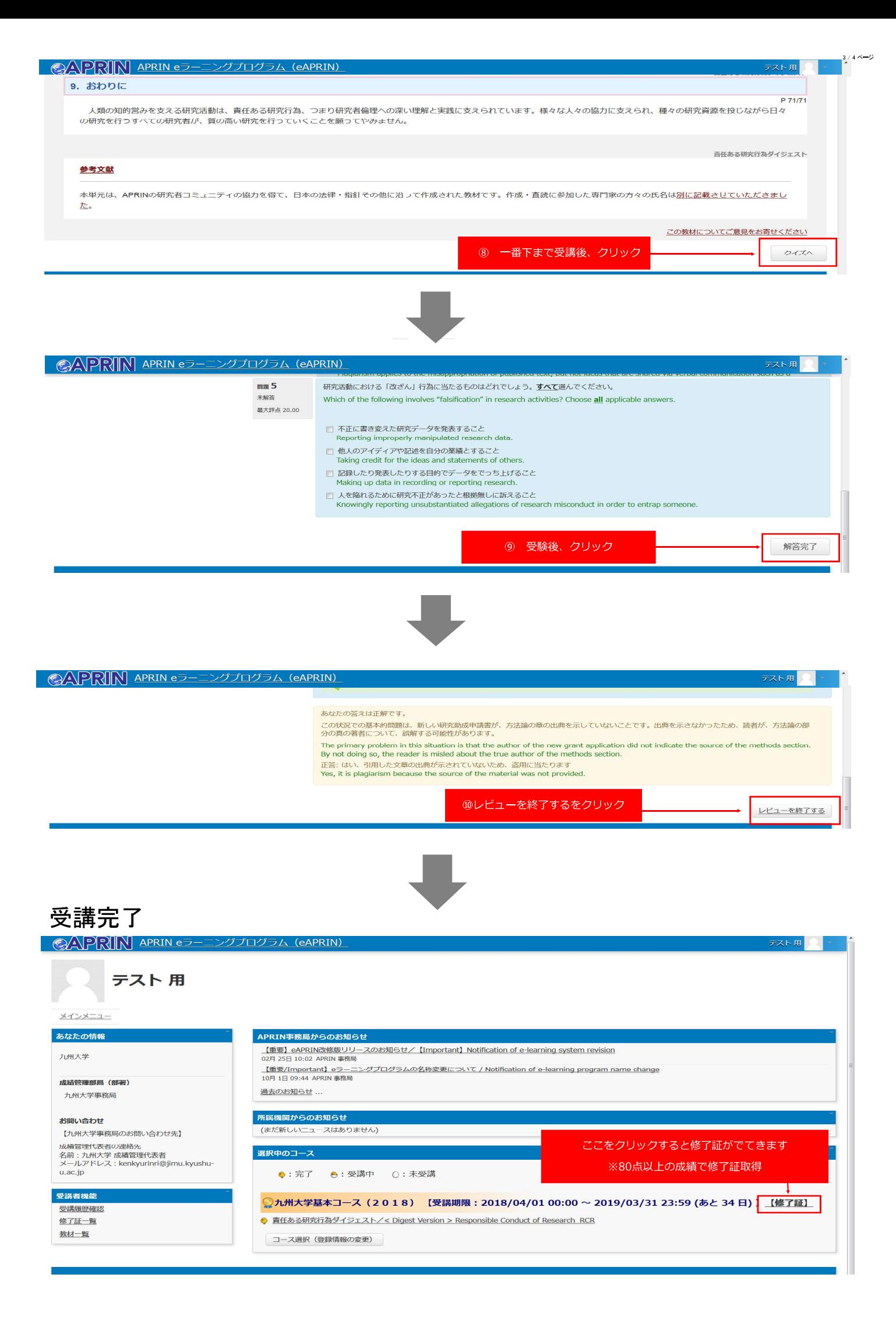

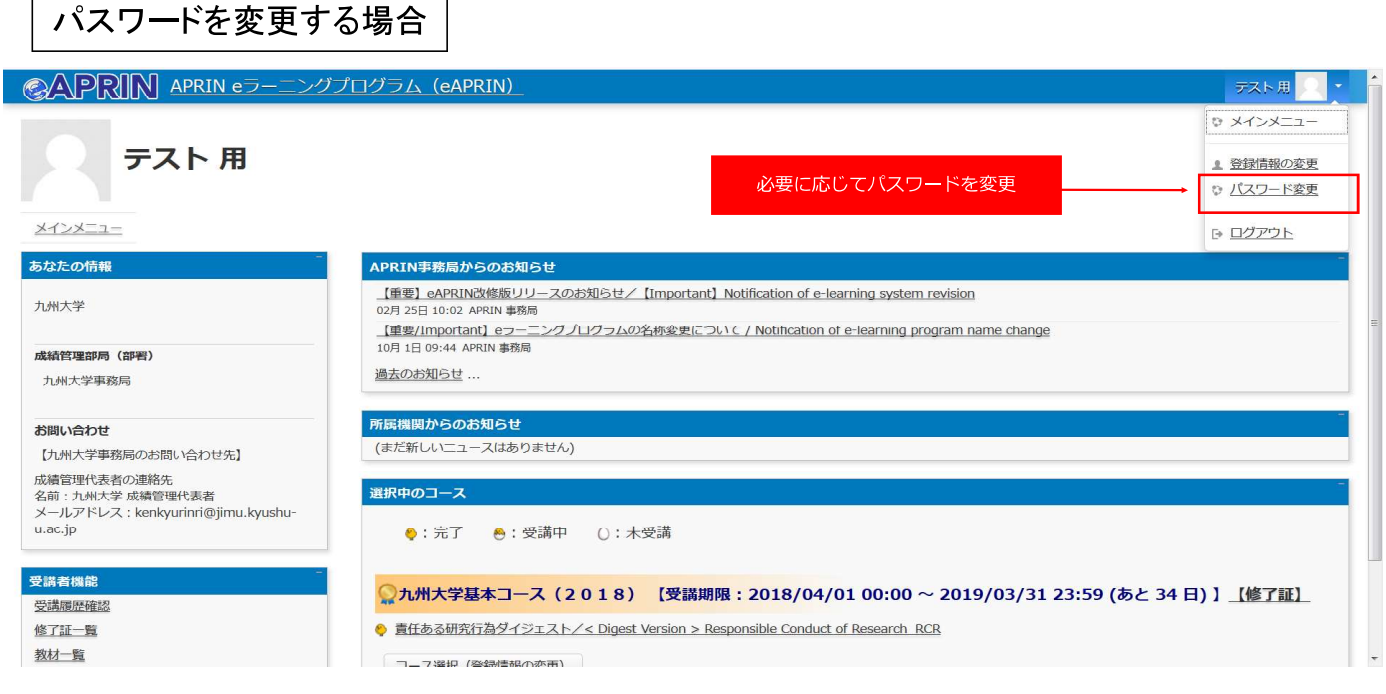

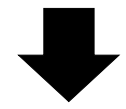

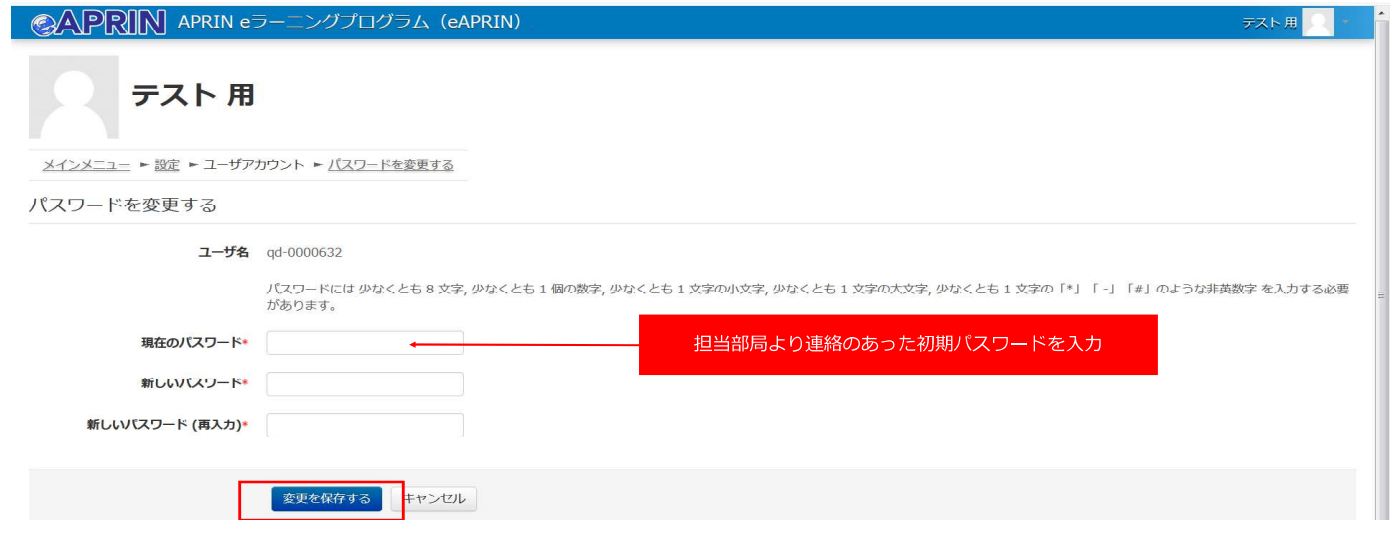

## 九州大学基本コース(<Digest Version>Responsible Conduct of Research RCR) Course Settings

 $X$ When you log in for the first time, the following screen will appear. Please follow the instructions in  $\Omega$ through  $\Phi$  to complete the initial settings.

 $X$ If you have already completed the initial settings, please start from "About taking the course" ( $\circ$ ).

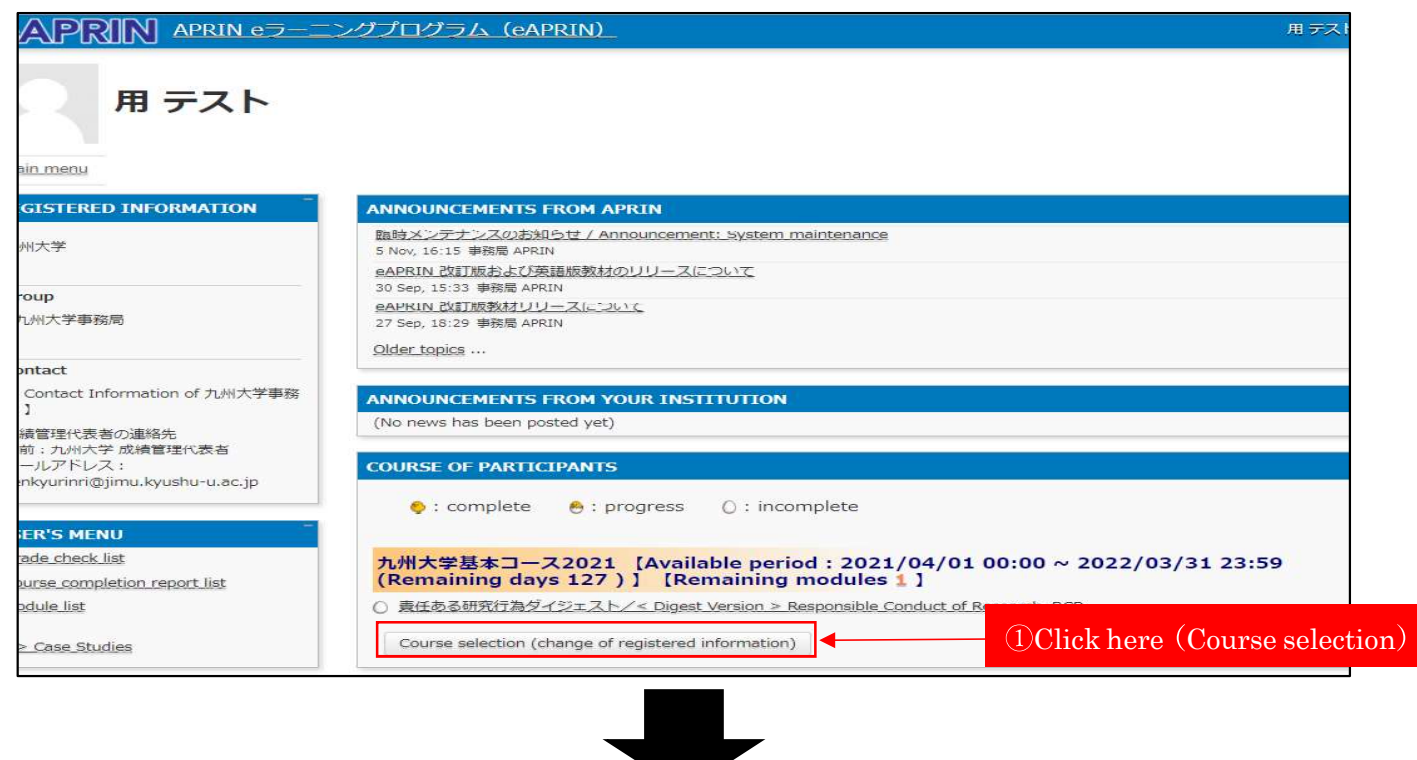

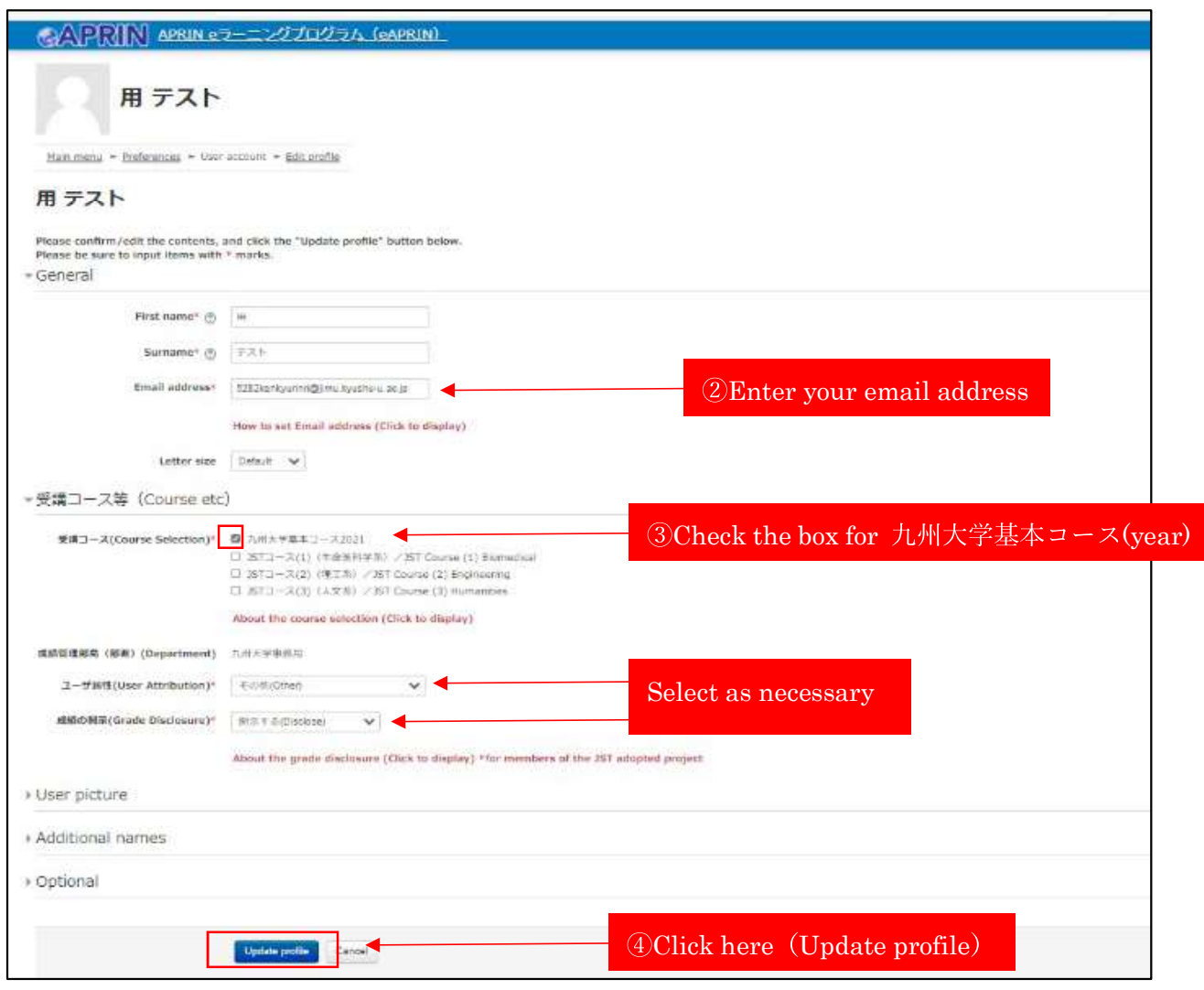

## About taking the course (If you have already completed the initial settings, please start here)

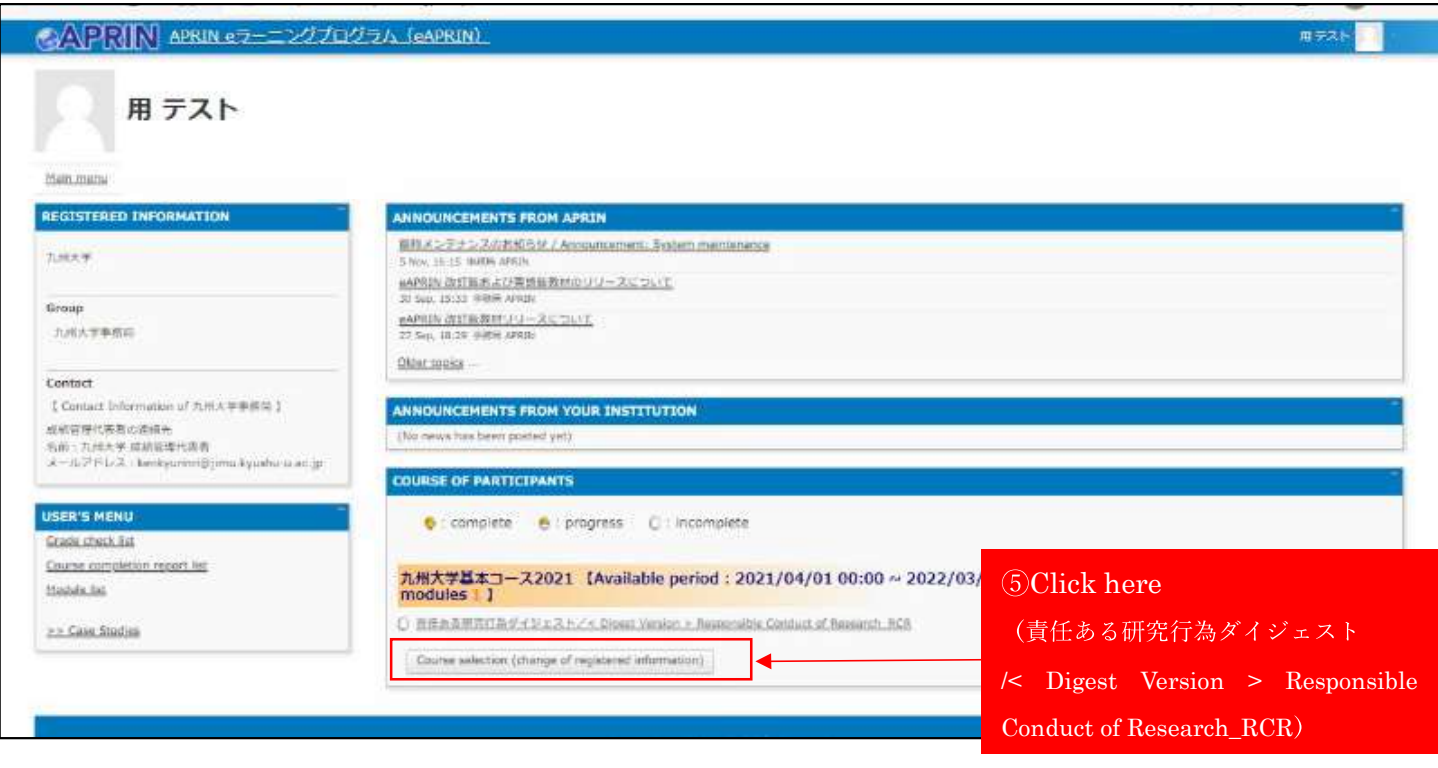

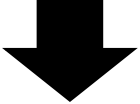

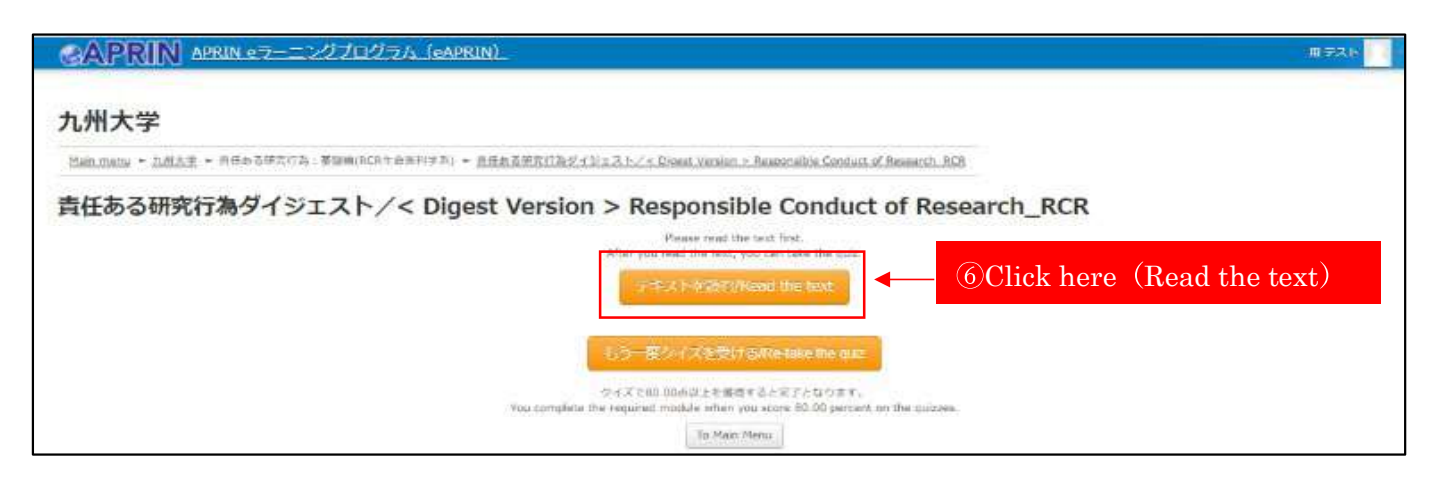

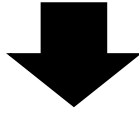

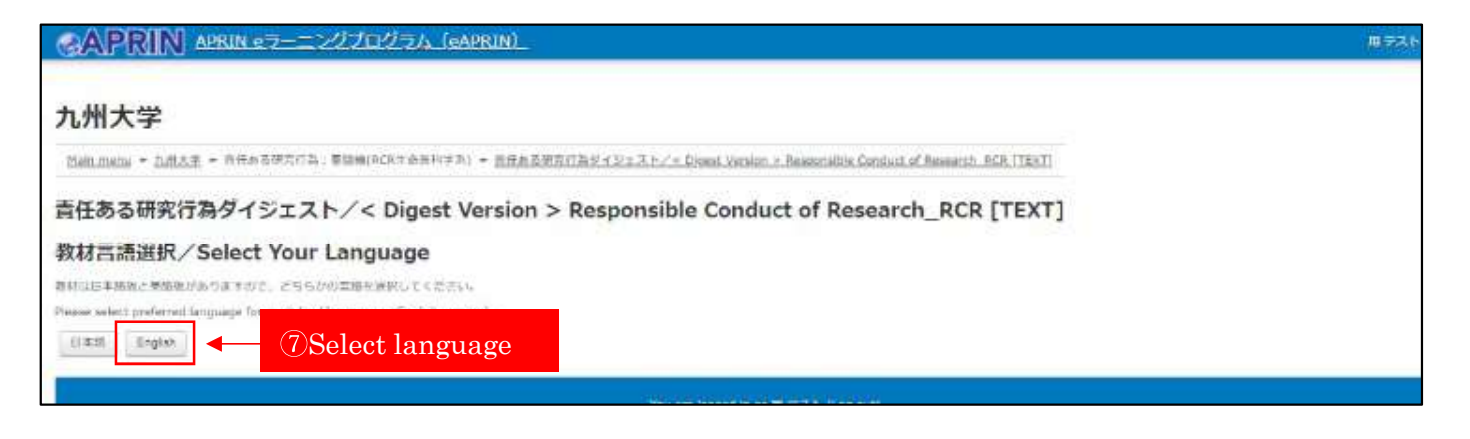

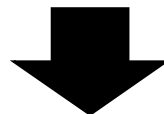

### IX. Conclusion P 69/69 Research activities are the driving force of human intellectual endeavors, which require responsible conduct of research, in other words, a good understanding of researchers' ethics and professional practices based on said understanding. We hope that all researchers who carry out their projects recognize that they are responsible for conducting quality research, as they are continuously receiving support and cooperation from a network of people and resources in a variety of forms. < Digest Writer = Neigenetia Conduct of Research References (Click to view) This module has been prepared by the APRIN supporting experts in accordance with the various perfinent laws and guidelines, whose names are listed elsewhere. @ 2021 Association for the Promotion of Research Integrity mude feedback on this material Read the text to the end and take the quiz. Take the spite quamina 5 デーラの運用に関して適切なのはどれでしょう。1つみんでください tier yet ass Which of the Silkiwing is the most important in the option of data calcribin? Chinese only exact shows: **Harker aut of**  $20.06$ ● デーラを注る形にデータのみ好方法をほめておくことは、先3部に引きずられないために石用ておる To eliminate files, it is useful to decide methods of data selection in advance of collecting data. ロ データの決定方法はそれぞれに活躍ですめられている **Giobini** ○ テーキの過ぎや過はテータを全て取り終えてから行うのがましい The correct practice is to declos methods of data selection after all data are collected.  $\label{eq:11} \begin{array}{ll} \Box & \mbox{[E-L+F-SPH-IFGAdC8H]} \end{array} \begin{minipage}{0.9\textwidth} \begin{minipage}{0.9\textwidth} \begin{minipage}{0.9\textwidth} \begin{minipage}{0.9\textwidth} \begin{minipage}{0.9\textwidth} \begin{minipage}{0.9\textwidth} \begin{minipage}{0.9\textwidth} \begin{minipage}{0.9\textwidth} \begin{minipage}{0.9\textwidth} \begin{minipage}{0.9\textwidth} \begin{minipage}{0.9\textwidth} \begin{minipage}{0.9\textwidth} \begin{minipage}{0.$ **OClick after taking the quiz.** Finish Professor A's tutal weekly working hours are 10 x 4 (Mon, Tax, The B FR.) + 10 (West) + 50 hours. Hours related to research are 5 x 4 (Mon, Tax, The B<br>Fri) = 10 (West) + 30 hours. Of these 30 hours, the amount of time spen vestigator is 15 hours, amounting to 30% of her total working hours. The connect aimwer in: 3.0 %

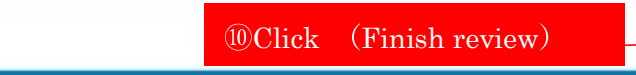

You are logged in as <u>ISL P.A.I.</u> (Log.put)

# Course Completion

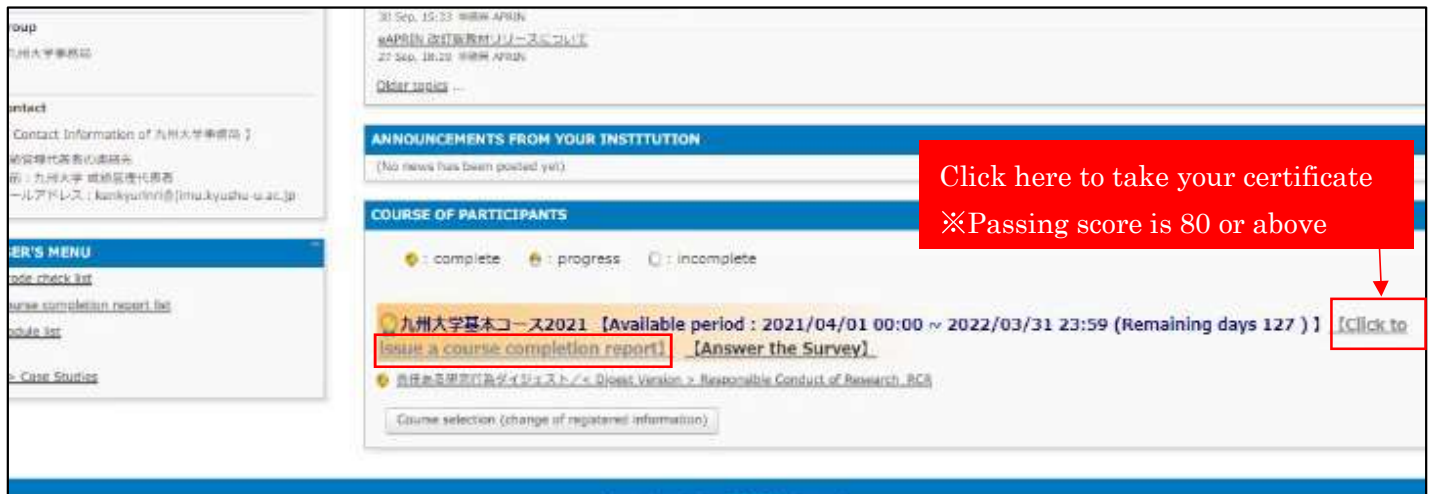

# Change the password

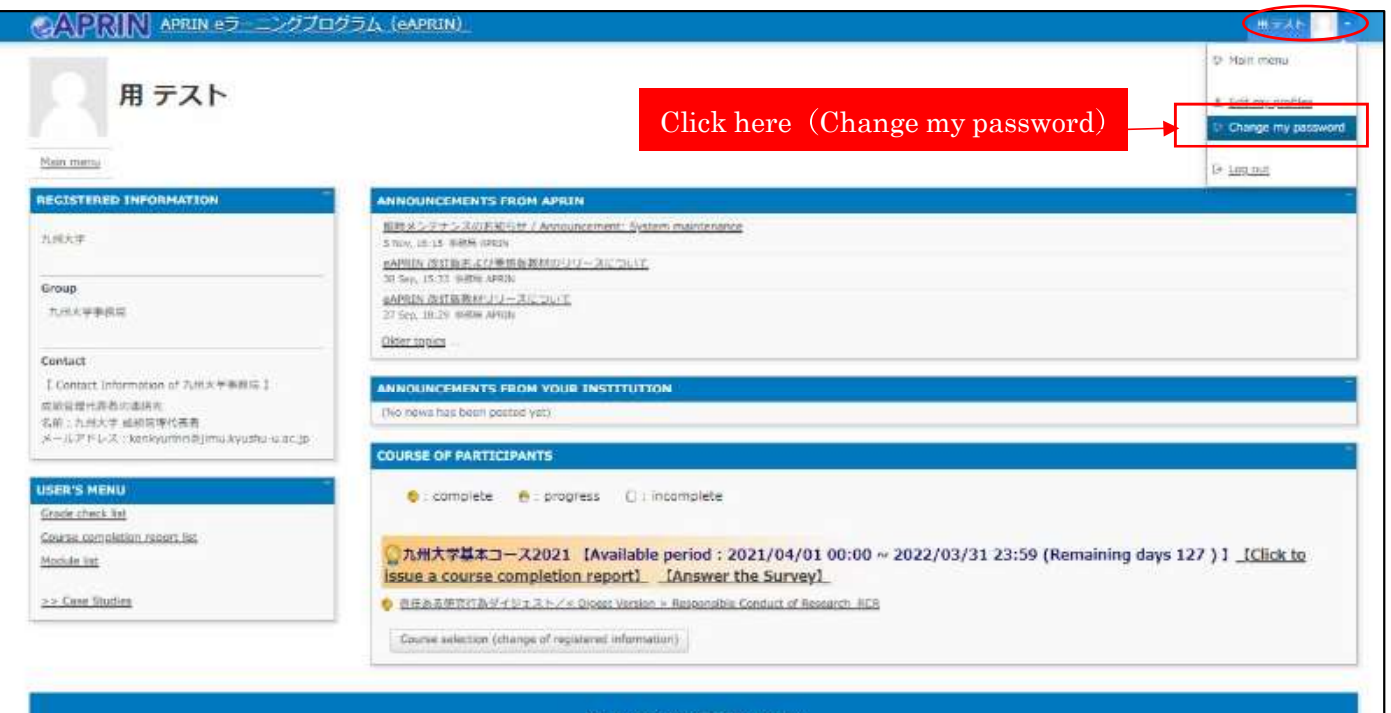

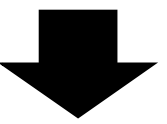

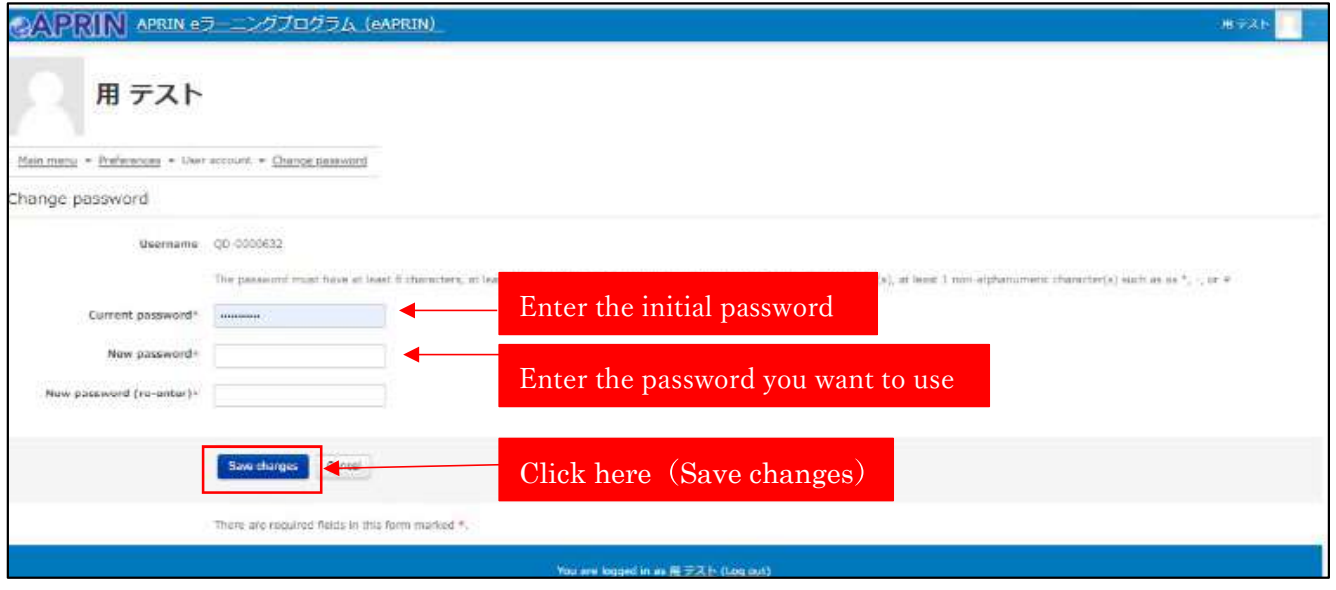